6-2

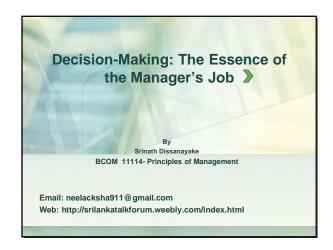

# Decision Making Decision Making a choice from two or more alternatives. The Decision-Making Process Identifying a problem and decision criteria and allocating weights to the criteria. Developing, analyzing, and selecting an alternative that can resolve the problem. Implementing the selected alternative. Evaluating the decision's effectiveness.

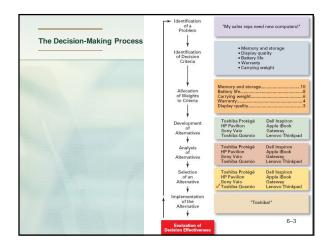

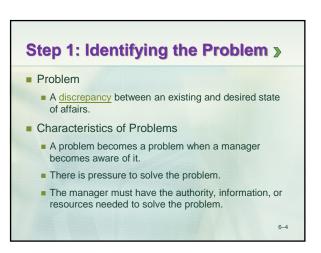

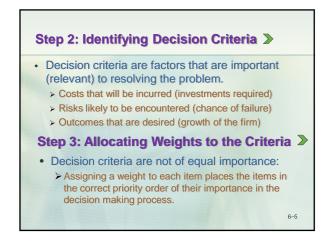

| Criterion          | Weight |
|--------------------|--------|
| Memory and Storage | 10     |
| Battery life       | 8      |
| Carrying Weight    | 6      |
| Warranty           | 4      |
| Display Quality    | 3      |

# Step 4: Developing Alternatives

- · Identifying viable alternatives
  - > Alternatives are listed (without evaluation) that can resolve the problem.

### **Step 5: Analyzing Alternatives**

- · Appraising each alternative's strengths and weaknesses
  - > An alternative's appraisal is based on its ability to resolve the issues identified in steps 2 and 3.

|                         | Memory and<br>Storage | Battery<br>Life | Carrying<br>Weight | Warranty | Display<br>Quality |
|-------------------------|-----------------------|-----------------|--------------------|----------|--------------------|
| Toshiba Protégé S100    | 10                    | 3               | 10                 | 8        | 5                  |
| Dell Inspiron 700m      | 8                     | 7               | 7                  | 8        | 7                  |
| HP Pavilion zd8000      | 8                     | 5               | 7                  | 10       | 10                 |
| Apple iBook             | 8                     | 7               | 7                  | 8        | 7                  |
| Sony Vaio VGN-FS790     | 7                     | 8               | 7                  | 8        | 7                  |
| Gateway NX850X          | 8                     | 3               | 6                  | 10       | 8                  |
| Toshiba QosmioG15-AV501 | 10                    | 7               | 8                  | 6        | 7                  |
| Lenovo Thinkpad R52     | 4                     | 10              | 4                  | 8        | 10                 |
| eriovo minkpad k52      | 4                     | 10              | 4                  | 0        | 10                 |

#### **Step 6: Selecting an Alternative**

- Choosing the best alternative
  - The alternative with the highest total weight is chosen.

#### **Step 7: Implementing the Alternative**

- Putting the chosen alternative into action.
  - Conveying the decision to and gaining commitment from those who will carry out the decision.

|                         | Storage | Life | Carrying<br>Weight | Warranty | Display<br>Quality | Tota |
|-------------------------|---------|------|--------------------|----------|--------------------|------|
| - L'II D 1/ / 5400      |         |      |                    |          |                    |      |
| Toshiba Protégé S100    | 100     | 24   | 60                 | 32       | 15                 | 231  |
| Dell Inspiron 700m      | 80      | 56   | 42                 | 32       | 21                 | 231  |
| HP Pavilion zd8000      | 80      | 40   | 42                 | 40       | 30                 | 232  |
| Apple iBook             | 80      | 56   | 42                 | 32       | 21                 | 231  |
| Sony Vaio VGN-FS790     | 70      | 64   | 42                 | 32       | 21                 | 229  |
| Gateway NX850X          | 80      | 24   | 36                 | 40       | 24                 | 204  |
| Toshiba QosmioG15-AV501 | 100     | 56   | 48                 | 24       | 21                 | 249  |
| enovo Thinkpad R52      | 40      | 80   | 24                 | 32       | 30                 | 206  |

# Step 8: Evaluating the Decision's **Effectiveness**

- The soundness of the decision is judged by its outcomes.
  - How effectively was the problem resolved by outcomes resulting from the chosen alternatives?
  - If the problem was not resolved, what went wrong?

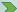

6-11

# Decisions in the Management Functions

- What are the organization's long-term
- objectives?
   What strategies will best achieve those
- objectives?

   What should the organization's short-term
- objectives be?
   How difficult should individual goals be?

#### Organizing

- How many employees should I have report
- directly to me?
  How much centralization should there be in the organization?
- How should jobs be designed?
   When should the organization implement a different structure?

# Leading

- How do I handle employees who appear
- to be low in motivation?

  What is the most effective leadership style in a given situation?
- How will a specific change affect worker productivity?
- When is the right time to stimulate conflict?

#### Controlling

- What activities in the organization need
- to be controlled?

   How should those activities be controlled? When is a performance deviation
- What type of management information system should the organization have?

# References

Robbins, S. P. and Coulter, *Management*. 9<sup>th</sup> ed. Prentice Hall.

13